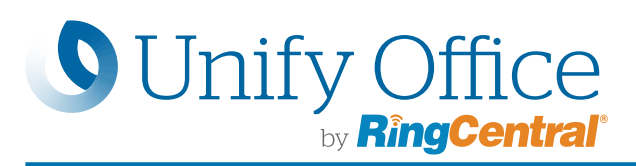

## Unify Office for Microsoft Office 365<sup>™</sup>

Unify Office by RingCentral for Office 365 creates a powerful best-of-breed solution that gives Microsoft Office 365™ the best of both worlds: enterprise-grade communications — PSTN calling click-to-dial, SMS, combined directory experience, conferencing and calendaring — integrated into the most popular productivity suite.

With all of your business communications in one place, you and your workforce can be more productive and work more efficiently.

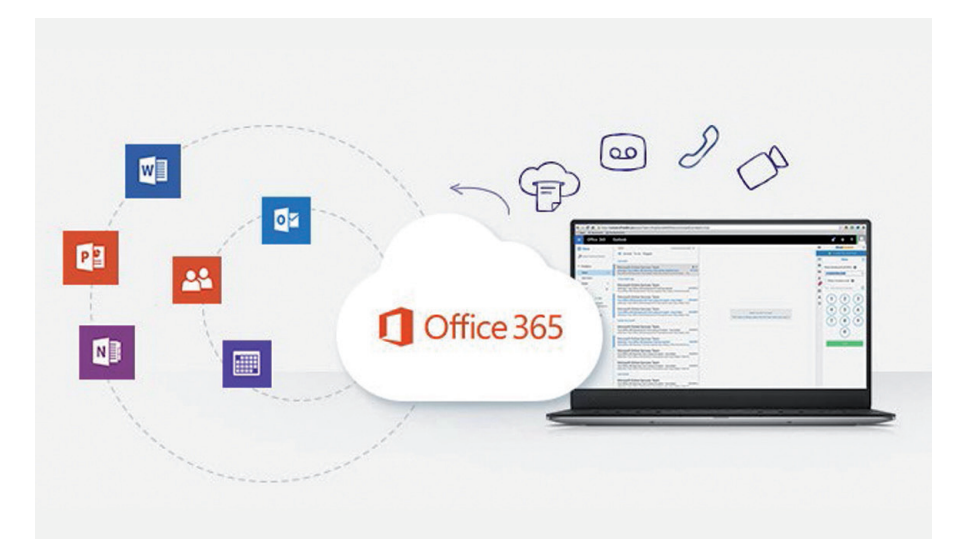

## Features and benefits

- Make and receive calls directly from Office 365 Mail or Contacts applications.
- Click to dial any phone number that appears in Office 365 Mail or Contacts.
- View incoming caller IDs while working within Office 365 Mail.
- Send and receive text messages from the Office 365 interface.
- View your complete communications history—calls, texts, faxes, and voicemails from Office 365 Mail.
- Combine Unify Office and Office 365 Contacts on one easy-to-search screen.
- Schedule a Unify Office meeting or audio conference from within Office 365 Calendar.

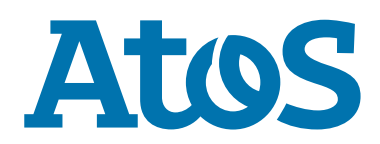

## How it works

Unify Office for Microsoft Office 365 works with the Google Chrome™ browser. Visit the Chrome Web Store to download the extension. Once installed, Unify Office for Microsoft Office 365 integrates contacts and capabilities from Unify Office and Office 365.

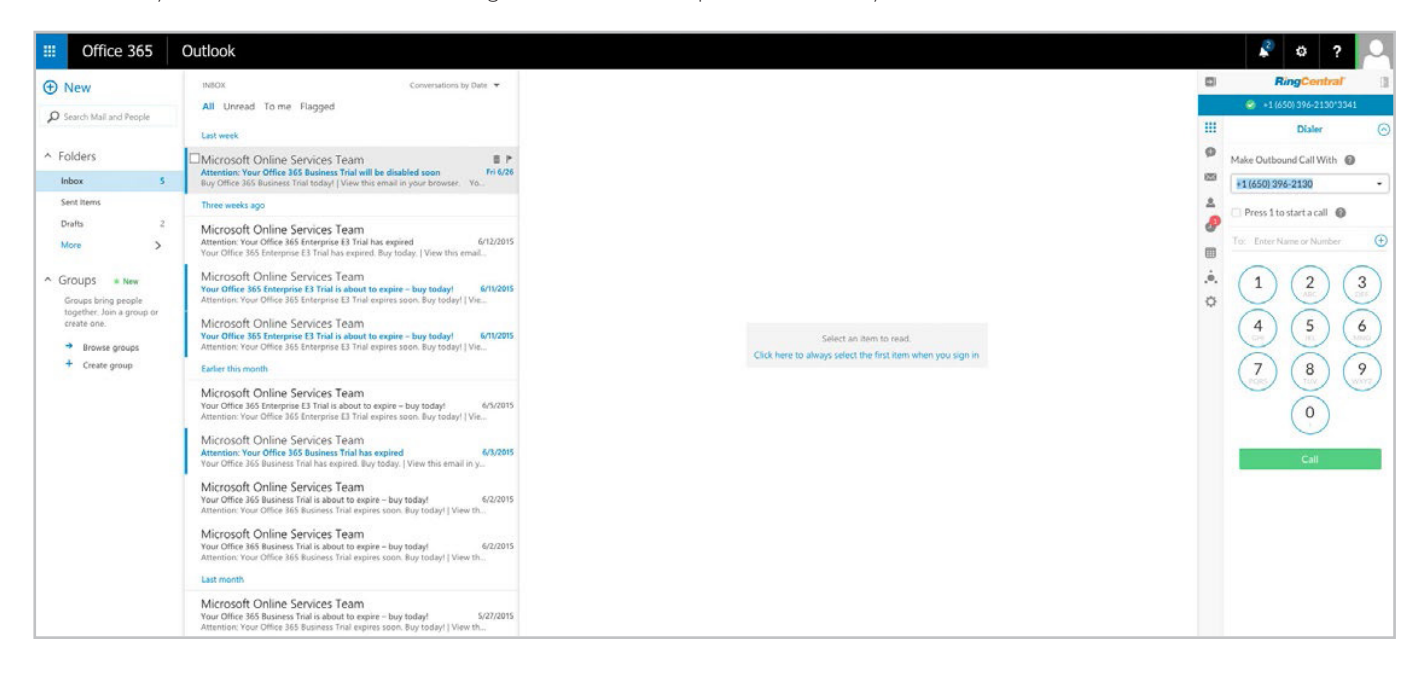

## System Requirements

- The Unify Office integration for Microsoft Office 365 is available to all Unify Office customers.
- You must have an active Google account.
- Windows® XP (or later) or Mac OS X® 10.8 Mountain Lion (or later) operating systems are required.
- Supported browsers include Chrome 39 (or later).

For more information: sales@unifyoffice.com

Atos, the Atos logo, Atos|Syntel, and Unify are registered trademarks of the Atos group. June 2020. © 2020 Atos. The Unify brand relies on applied for or registered trademarks, service marks, and/or trade names owned by Atos. Confidential information owned by Atos, to be used by the recipient only. This document, or any part of it, may not be reproduced, copied, circulated and/or distributed nor quoted without prior written approval from Atos.